# **Search Engine Queries To Find Exact Information From Google & Bing**

**Presenting you by: [Nasir Uddin Shamim](http://www.nshamim.com) from [NShamim.Com](http://NShamim.Com)** 

### **Table of Contents**

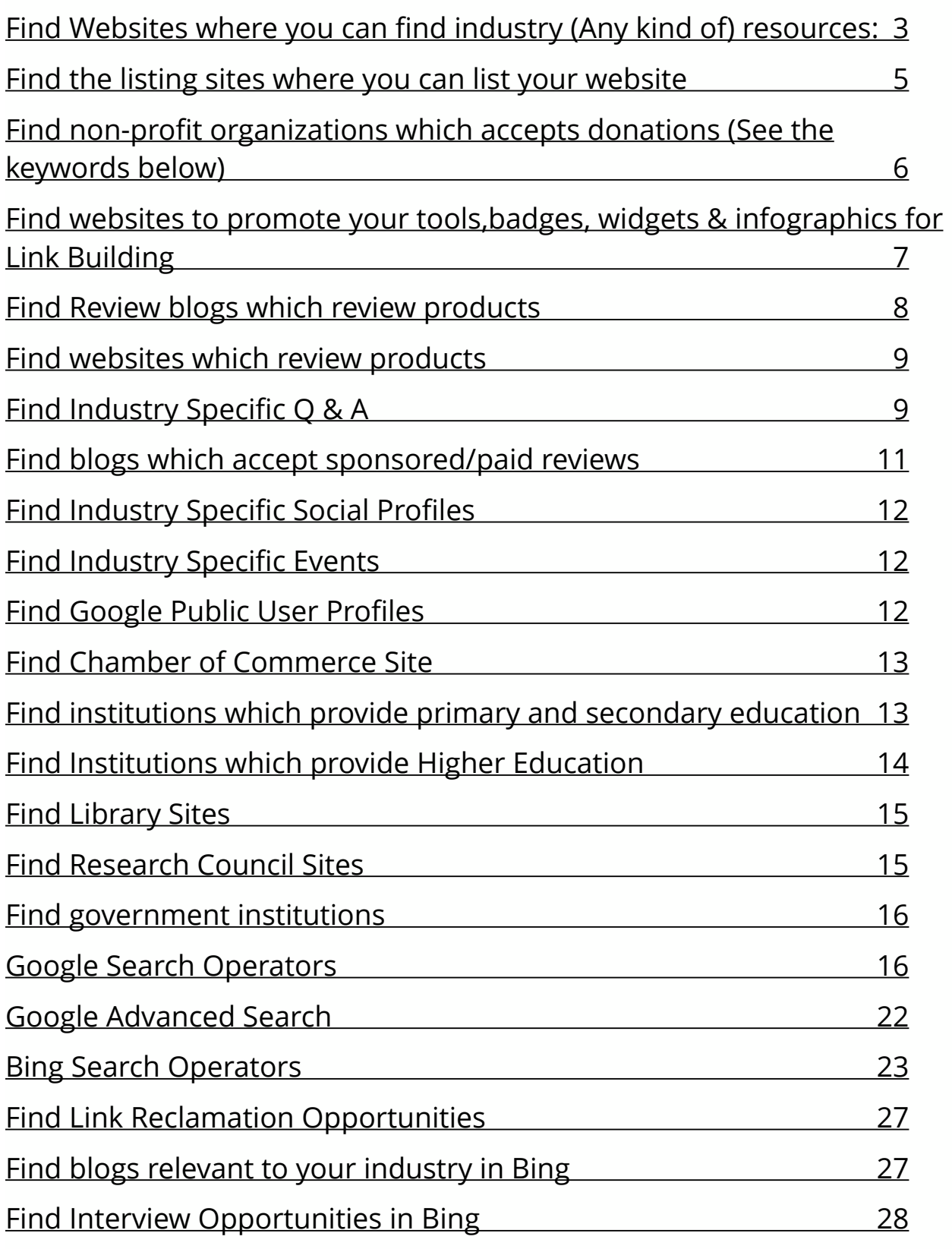

For the SEO guys; finding the right topic from Google or other search engines is a MUST. You have to know how to find a industry using Google and ways to reach them.

Here is a list of 10k+ Search Engine Queries which you can use to find any kind of information from Google for your SEO Purposes.

### **Find Websites where you can find industry (Any kind of) resources:**

Keyword + "top 10 resources"/"top resources"

Keyword + "top 10 sites/"top sites"

Keyword + "top 10 websites"/"top websites"

Keyword + "top 10 articles"/ "top articles"

Keyword + "top 10 tools"/"top tools"

Keyword + "top 10 web resources"/"top web resources"

Keyword + "top 10 internet resources"/"top internet resources"

Keyword + "top 10 online resources"/"top online resources."

Keyword + "recommended resources"/"suggested resources"

Keyword + "useful resources"/"interesting resources"

Keyword + "favorite resources"

Keyword + "recommended sites"/"suggested sites"

Keyword + "useful sites"/"interesting sites"

Keyword + "favorite sites"

Keyword + "recommended websites"/"suggested websites"

Keyword + "useful websites"/"interesting websites"

Keyword + "favorite websites"

Keyword + "recommended articles"/"suggested articles"

```
Keyword + "useful articles"/"interesting articles" 
Keyword + "favorite articles" 
Keyword + "recommended tools"/"suggested tools" 
Keyword + "useful tools"/"interesting tools" 
Keyword + "favorite tools" 
Keyword + "recommended links"/"suggested links" 
Keyword + "useful links"/"interesting links" 
Keyword + "favorite links" 
Keyword + "intitle:resources" 
Keyword + "round up" 
Keyword + intitle:"round up" 
Keyword + "round up" + intitle:weekly/daily/monthly 
Keyword + intitle:list 
Keyword + "guide" 
"list of + Keyword + sites" 
Keyword + "news"/"industry news" 
Keyword + "magazine"/"industry magazine" 
Keyword + "journal"/"industry journal" 
Keyword + "whitepapers" 
Keyword + "videos" 
Keyword + "podcasts" 
Keyword + "research" 
Keyword + site:.edu 
Keyword + site:.info 
Keyword + filetype:doc/docx/xls/ppt/pdf
```
inanchor:keyword

allinanchor:keyword

Keyword + inurl:links/resources

### **Find the listing sites where you can list your website**

Keyword + "add a site"/"submit site"/"suggest site"/"post site"/"recommend site" Keyword + "add URL"/"submit URL"/"suggest URL"/"post URL"/"recommend URL" Keyword + "add listing"/"submit listing"/"suggest listing"/"post listing"/"recommend listing"

Keyword + add/submit/suggest/post/list/recommend article Keyword + add/submit/suggest/post/list/recommend video Keyword + add/submit/suggest/post/list/recommend podcast Keyword + add/submit/suggest/post/list/recommend whitepaper Keyword + add/submit/suggest/post/list/recommend webinars Keyword + add/submit/suggest/post/list/recommend event Keyword + add/submit/suggest/post/list job Keyword + add/submit/suggest/post/list contest Keyword + add/submit/post/list coupons

Keyword + intitle:add/submit/suggest/post/list/recommend article Keyword + intitle:add/submit/suggest/post/list/recommend video Keyword + intitle:add/submit/suggest/post/list/recommend podcast Keyword + intitle:add/submit/suggest/post/list/recommend whitepaper Keyword + intitle:add/submit/suggest/post/list/recommend webinars Keyword + intitle:add/submit/suggest/post/list/recommend event Keyword + intitle:add/submit/suggest/post/list job

Keyword + intitle:add/submit/suggest/post/list contest Keyword + intitle:add/submit/post/list coupons

```
Keyword +"add your business"/"list your business"
```

```
Keyword + directory 
Keyword + directory + add/submit/suggest/post 
Keyword + intitle:"directory" 
Keyword+ inurl:"directory" 
Keyword + Listings
```

```
IndustryKeyword + "sign up"/join/register/"create an account"
```

```
keyword + coupons + intitle:list 
keyword + coupons + intitle:submit/add 
keyword + deals + intitle:submit/add 
"deals for" + "keyword *" + intitle:submit/add 
"coupons for" + "Keyword *" + intitle:submit/add
```

```
keyword + sweeps* + intitle:submit 
keyword + giveaways + intitle:submit
```
#### **Find non-profit organizations which accepts donations (See the keywords below)**

```
In US (www.google.com) 
Keyword + site:.org 
In UK (www.google.co.uk) 
Keyword + site:.org 
Keyword + site:.org.uk 
In India (www.google.co.in) 
Keyword + site:.org
```
Keyword + site:.org.in In Canada (www.google.ca) Keyword + site:.org In Australia (www.google.com.au) Keyword + site:.org Keyword + site:.org.au

Note: Use following keywords to find non-profit organizations:

 "donate for" "donate to" "donate online" "donate now" "make donation" "make charity" "charity online" "money for donation" "goods for donation" "services for donation" "partner" "support" "contribute" "sponsor" "sponsorship"

### **Find websites to promote your tools,badges, widgets & infographics for Link Building**

industryName + intitle:tools industryName + intitle:badges industryName + intitle:widgets industryName + intitle:infographics industryName + inurl:tools industryName + inurl:badges industryName + inurl:widgets industryName + inurl:infographics industryName + top/recommended/useful/favorite/amazing/awesome tools industryName + top/recommended/useful/favorite/amazing/awesome badges industryName + top/recommended/useful/favorite/amazing/awesome widgets industryName + top/recommended/useful/favorite/amazing/awesome infographics

# **Find Review blogs which review products**

ProductName + review + site:wordpress.com ProductName + ratings + site:wordpress.com ProductName + comparison + site:wordpress.com ProductName + price comparison + site:wordpress.com ProductName + compare + intext:"powered by wordpress"

ProductName + review + site:blogspot.com ProductName + ratings + site:blogspot.com ProductName + comparison + site:blogspot.com ProductName + price comparison + site:blogspot.com

ProductName + review + site:typepad.com ProductName + ratings + site:typepad.com ProductName + comparison + site:typepad.com ProductName + price comparison + site:typepad.com ProductName + recommended intext:"powered by typepad"

ProductName + review + site:livejournal.com ProductName + ratings + site:livejournal.com ProductName + comparison + site:livejournal.com ProductName + price comparison + site:livejournal.com

#### **Find websites which review products**

ProductName + intitle:review ProductName + intitle:ratings ProductName + intitle:comparison ProductName + intitle:price comparison ProductName + intitle:compare ProductName + intitle:recommended

# **Find Industry Specific Q & A**

industryName + site:quora.com industryName + site:askville.amazon.com industryName + site:linkedin.com/answers industryName + site:wiki.answers.com industryName + site:answers.yahoo.com

Other Q & A queries [Gaming] + site:gaming.stackexchange.com [Programmers] + site:programmers.stackexchange.com [Mathematics] + site:math.stackexchange.com

#### [Apple] + site:apple.stackexchange.com

[WordPress] + site:wordpress.stackexchange.com [Android Enthusiasts] + site:android.stackexchange.com [Web Applications] + site:webapps.stackexchange.com [Game Development] + site:gamedev.stackexchange.com [OnStartups] + site:answers.onstartups.com

[Cooking] + site:cooking.stackexchange.com [Webmasters] + site:webmasters.stackexchange.com [Electrical Engineering] + site:electronics.stackexchange.com [Photography] + site:photo.stackexchange.com [User Experience] + site:ux.stackexchange.com [Physics] + site:physics.stackexchange.com [Home Improvement] + site:diy.stackexchange.com

[Personal Finance and Money] + site:money.stackexchange.com [Skeptics] + site:skeptics.stackexchange.com [Science Fiction and Fantasy] + site:scifi.stackexchange.com [Role-playing Games] + site:rpg.stackexchange.com [Stack Apps] + site:stackapps.com

[Bicycles] + site:bicycles.stackexchange.com [Jewish Life and Learning] + site:judaism.stackexchange.com [Graphic Design] + site:graphicdesign.stackexchange.com [Fitness and Nutrition] + site:fitness.stackexchange.com [Board and Card Games] + site:boardgames.stackexchange.com [Homebrew] + site:homebrew.stackexchange.com [Writers] + site:writers.stackexchange.com [Project Management] + site:pm.stackexchange.com

[Musical Practice and Performance] + site:music.stackexchange.com

[Parenting] + site:parenting.stackexchange.com [Travel] + site:travel.stackexchange.com [Audio-Video Production] + site:avp.stackexchange.com [Christianity] + site:christianity.stackexchange.com [Motor Vehicle Maintenance and Repair] + site:mechanics.stackexchange.com [Quantitative Finance] + site:quant.stackexchange.com

[Personal Productivity] + site:productivity.stackexchange.com [Gardening and Landscaping] + site:gardening.stackexchange.com [Cryptography] + site:crypto.stackexchange.com [Philosophy] + site:philosophy.stackexchange.com [Astronomy] + site:astronomy.stackexchange.com

[Literature] + site:literature.stackexchange.com [Linguistics] + site:linguistics.stackexchange.com [Movies and TV] + site:movies.stackexchange.com [History] + site:history.stackexchange.com [Economics] + site:economics.stackexchange.com [Mathematica] + site:mathematica.stackexchange.com [Firearms] + site:firearms.stackexchange.com [Biology] + site:biology.stackexchange.com [Healthcare IT] + site:healthcareit.stackexchange.com [Poker] + site:poker.stackexchange.com

#### **Find blogs which accept sponsored/paid reviews**

Keyword + intext:"this is a sponsored post" Keyword + intext:"this was a sponsored post" Keyword + intext:"this is a paid post" Keyword + intext:"this was a paid post" Keyword + intext:"this is a Sponsored review"

Keyword + intext:"this was a Sponsored review" Keyword + intext:"this is a paid review" Keyword + intext:"this was a paid review"

# **Find Industry Specific Social Profiles**

industryName + site:facebook.com industryName + site:twitter.com industryName + site:linkedin.com

# **Find Industry Specific Events**

industryName + site:meetup.com industryName + intitle:conference industryName + intitle:seminar industryName + intitle:expo industryName + intitle:trade show industryName + intitle:exhibition

# **Find Google Public User Profiles**

You can search Google's public user profiles with search query strings like this:

https://www.google.co.uk/search?q=your-search-query&tbs=prfl:e

Example: https://www.google.co.uk/search?q=himanshu +sharma&tbs=prfl:e or by appending &tbs=prfl:e onto any search URL.

### **Find Chamber of Commerce Site**

In US (www.google.com) <city-name> + Chamber of commerce site:.<state-code>.us Chamber of commerce site:.<state-code>.us <city-name> + Chamber of commerce site:.org <city-name>+ Chamber of commerce site:.com In UK (www.google.co.uk) <city-name> + Chamber of Commerce site:.uk <city-name> + Chamber of Commerce site:.com In India (www.google.co.in) <city-name> + Chamber of Commerce site:.in <city-name> + Chamber of Commerce site:.com In Canada (www.google.ca) <city-name> + Chamber of Commerce site:.ca <city-name> + Chamber of Commerce site:.com In Australia (www.google.com.au) <city-name> + Chamber of Commerce site:.au <city-name> + Chamber of Commerce site:.com

### **Find institutions which provide primary and secondary education**

In US (www.google.com) <city-name> + Site:.k12.<state-code>.us <city-name> + Site:.pvt.k12.<state-code>.us <city-name> + site:.kid In UK (www.google.co.uk) Site:.<city-name>.sch.uk

In India (www.google.co.in) <city-name> + School In Canada (www.google.ca) <city-name> + School In Australia (www.google.com.au) <city-name> + School + site:.<state-code>.au <city-name> + School In New Zeland (www.google.co.nz) <city-name> + site:.school.nz

# **Find Institutions which provide Higher Education**

In US (www.google.com) <city-name> + site:.cc.<state-code>.us <city-name> + site:.tec.<state-code>.us <city-name> + College/university + site:.edu In UK (www.google.co.uk) <city-name> + site:.ac.uk <city-name> + College/university + site:.edu In India (www.google.co.in) <city-name> + site:.ac.in <city-name> + College/university + site:.edu <city-name> + College/university + site:.edu.in <city-name> + site:.res.in In Canada (www.google.ca) <city-name> + College/university + site:.edu <city-name> + College/university + site:.ca <city-name> + College/university + site:.com In Australia (www.google.com.au) <city-name> + College/university + site:.edu <city-name> + College/university + site:.edu.<state-code>.au In New Zeland (www.google.co.nz)

<city-name> + College/university + site:.edu <city-name> + College/university + site:.ac.nz

#### **Find Library Sites**

In US (www.google.com) <city-name> + site:.lib.<state-code>.us <city-name> + library + site:.<state-code>.us <city-name> + library + site:.edu In UK (www.google.co.uk) <city-name> + library +site:.uk <city-name> + library +site:.edu In India (www.google.co.in) <city-name> + library +site:.in <city-name> + library +site:.edu In Canada (www.google.ca) <city-name> + library +site:.ca <city-name> + library +site:.edu In Australia (www.google.com.au) <city-name> + library + site:.<state-code>.au <city-name> + library + site:.edu

#### **Find Research Council Sites**

In US (www.google.com) Research Council + site:.<state-code>.us Research Council + site:.com In UK (www.google.co.uk) Research Council + site:.uk Research Council + site:.com

In India (www.google.co.in) Research Council + site:.in Research Council + site:.com In Canada (www.google.ca) Research Council + site:.ca Research Council + site:.com In Australia (www.google.com.au) Research Council + site:.<state-code>.au Research Council + site:.com

# **Find government institutions**

In US (www.google.com) Keyword + site:.gov In UK (www.google.co.uk) Keyword + site:.gov.uk In India (www.google.co.in) Keyword + site:.gov.in Keyword + site:.nic.in In Canada (www.google.ca) Keyword + site:.gov In Australia (www.google.com.au) Keyword + site:.gov.au

# **Google Search Operators**

allinanchor:

This operator is used to return web documents in which the anchor text contains all the words following the colon. For example: allinanchor:car insurance

This search will return all the web documents in which the anchor text contains the words 'car' and 'insurance'

Note: This operator can't be easily combined with other Google Operators.

#### inanchor:

This operator is used to return web documents in which the anchor text contains the word following the colon. For example: inanchor:car

This search will return all the web documents in which the anchor text contains the words 'car'.

#### allintext:

This operator is used to return web documents in which the body text (text on the web page) of a web document contains all the word following the colon. For example: allintext:car insurance

This search will return all the web documents in which the body text of a web document contains the words 'car' and 'insurance'

#### intext:

This operator is used to return web documents in which the body text of a web document contains the word following the colon. For example: intext:car

This search will return all the web documents in which the body text of a web document contains the words 'car'.

allintitle:

This operator is used to return web documents in which the title tag of a web document contains all the word following the colon. For example: allintitle:car insurance

This search will return all the web documents in which the title tag of a web document contains the words 'car' and 'insurance'

#### intitle:

This operator is used to return web documents in which the title tag of a web document contains the word following the colon. For example: intitle:car

This search will return all the web documents in which the title tag of a web document contains the words 'car'

#### allinurl:

This operator is used to return web documents in which the URL of a web document contains all the word following the colon. For example: allinurl:car insurance

This search will return all the web documents in which the URL of a web document contains the words 'car' and 'insurance'.

#### inurl:

This operator is used to return web documents in which the URL of a web document contains the word following the colon. For example: inurl:car

This search will return all the web documents in which the URL of a web document contains the words 'car'

filetype:

This operator is used to return web documents of a particular file type. For example: "SEO Checklist: filetype:pdf

This search will return all the web documents which contains the words 'seo' and 'checklist' and which are PDF documents. This operator is useful in finding valuable resources.

link:

This is a most common search operator of Google and is used to determine back links of a website. For e.g. link:seomoz.org

This search operator will return a sample of the web documents which link out to the website seomoz.org

related:

This search operator returns web documents which are similar to the webpage you specified following the colon. For example: related:seomoz.org

This search operator will return websites which are similar to seomoz.org website like search engine land, seobook etc. This operator can help a lot in finding link building opportunities.

site:

This search operator is used to search within a specific website. For example: "checklist" site:seomoz.org

This search result will return all the checklist type blog posts published on seomoz so far. The operator can also be used to find contact information or guest post opportunities within a website.

============

If you want to search within a specific folder of a website use

site:abc.com/folder

For example: site:seomoz.org/blog

=============

If you want to search within a specific sub-domain of a website use

site:subdomain.abc.com

For example:

site:books.google.com/

==================

site:games.\*.com – find websites whose sub domain is 'games' and the top level domain is '.com'

The search results for this query can be something like:

 games.softpedia.com/ games.yahoo.com/ games.ifeng.com/ games.msn.com/

================

site:games.\* – find websites whose primary domain is 'games'

The search results for this query can be something like:

 www.games.com/ www.games.ca/ www.games.it/ games.de/

===============

site:ebay.\* – Find all the top level domains of ebay website.

The search results for this query can be something like:

 www.ebay.ca/ www.ebay.cn/ www.ebay.ie/ www.ebay.hu/ www.ebay.no/

– (minus) operator

Using a minus sign immediately before a word tells Google not to return web documents which contain the word immediately after the minus operator. For e.g. Java -coffee -beans

Here you are telling Google not to return web documents which contain the word 'coffee' and 'beans'

\* (Wildcard operator)

Through this search operator you can create a placeholder in your search query and let the Google fill it. For e.g. the query: \* management courses will return different types of management courses available.

# **Google Advanced Search**

Google Advanced search let you apply following filters to modify your search results:

 Language Region Last updated date Where the search terms appear on the page Safe Search filter turned on or off Reading level Usage rights

Google Search Operators which work with Google Image Search

allintitle:, allinurl:, filetype:, inurl:, intitle:, site:

For more advanced search options use Google Advanced image search

Google Search Operators which work with Google Blog Search

You can use following search operators with Google Blog Search:

inblogtitle:keyword – restricts search to blog titles

blogurl:keyword – restricts search to blog URLs

link:https://www.abc.com – find blogs linking to the given page

inpostauthor:"Author Name" – find blog posts written by a specified author

# **Bing Search Operators**

LinkFromDomain:

Through this search operator you can get a list of all the external links of a website. For example: linkfromdomain:seomoz.org – returns a list of all the external links of the seomoz website.

url:

This operator is used to check whether a particular URL is in the Bing index. For example: url:seomoz.org

feed:

This operator can be used to find RSS feeds of the blogs related to your search term. For e.g. feed:seo – returns the RSS feeds of all the SEO related blogs.

location:country\_code

This operator is used to return webpages from a specific country or region. For example: "seo blogs" location:gb – returns UK seo blogs

Note: You can get a complete list of country codes from here

prefer:

This operator is used to add emphasis to a search term. For e.g. jaguar prefer:car – returns list of web pages which talk about the Jaguar car and not jaguar cat or any other thing related to jaguar.

contains:filetype

Use this operator to find websites which link out to a particular file type. For e.g. contains:pdf – returns a list of websites which link out to PDF documents.

site:seomoz.org contains:pdf – find all the webpages of seomoz which link out to a PDF document.

linkfromdomain:seomoz.org contains:pdf – Find all the external links of seomoz which in turn link out to a PDF document.

inbody:

This operator is used to return web documents in which the HTML body of a web document contains all the words following the colon. For example: inbody:"seo takeaways"

Note: inbody: operator can be used to find web pages which mention your brand name but don't link out to you.

language:language\_code

This operator returns web pages written in a specific language. For e.g. "seo cheatsheet" language:fr – returns all the web pages which contain seo cheatsheet in french.

Note: you can get a complete list of language codes from here

ip:

This operator is used to find websites hosted on a specific IP address. For example: ip:202.54.119.149

site:

Same as Google Search operator 'site:'

inurl:

Same as Google Search operator 'inurl:'

intitle:

Same as Google Search operator 'intitle:'

inanchor:

Same as Google Search Operator 'inanchor:'

filetype:

Same as Google Search operator 'filetype:'

For best results use industry keywords.

Find websites which provide guest post opportunities

Keyword/yourCompetitorName + "guest blog" Keyword/yourCompetitorName + "guest blogger" Keyword/yourCompetitorName + "guest Column" Keyword/yourCompetitorName + "guest article" Keyword/yourCompetitorName + guest post Keyword/yourCompetitorName + guest author

Keyword/yourCompetitorName + "write for us" Keyword/yourCompetitorName + "write for me" Keyword/yourCompetitorName + "become a contributor" Keyword/yourCompetitorName + "contribute to this site" Keyword/yourCompetitorName + inurl:category/guest Keyword/yourCompetitorName + inurl:contributors

Keyword/yourCompetitorName + "guest blog" + inanchor:contact Keyword/yourCompetitorName + "guest blogger" + inanchor:contact Keyword/yourCompetitorName + "guest Column" + inanchor:contact Keyword/yourCompetitorName + "guest article" + inanchor:contact Keyword/yourCompetitorName + "write for us" + inanchor:contact Keyword/yourCompetitorName + "write for me" + inanchor:contact Keyword/yourCompetitorName + "become a contributor" + inanchor:contact Keyword/yourCompetitorName + "contribute to this site" + inanchor:contact

# **Find Link Reclamation Opportunities**

"your-company-name-without-space" "your-company-name-with-space"

"your-1st-product-name-with-space" "your-1st-product-name-without-space" "your-2nd-product-name-with-space" "your-2nd-product-name-without-space" "your-Nth-product-name-with-space" "your-Nth-product-name-with-space"

"company URL" "key-employee-name"

"your-1st-website-name/url" "your-2nd-website-name/url" "your-Nth-website-name/url"

"https://www.yoursite.com" "www.yoursite.com" "yoursite.com"

# **Find blogs relevant to your industry in Bing**

Keyword + site:wordpress.com

Keyword + site:blogspot.com

Keyword + site:typepad.com

Keyword + site:edublogs.org

Keyword + site:livejournal.com

Keyword + intext:"powered by wordpress"

Keyword + intext:"powered by typepad"

# **Find Interview Opportunities in Bing**

industryName + intitle:interview -job industryVertical + intitle:interview -job competitorName + intitle:interview -job industryName + inurl:interview -job industryVertical + intitle:interview -job competitorName + inurl:interview -job Keyword + intitle:"experts interview"/talk/discuss/answer

Hope all the search queries above will help you on your SEO journey.

Queries Courtesy: optimizesmart.com